*Pressemitteilung Osnabrück, 14. Dezember 2023*

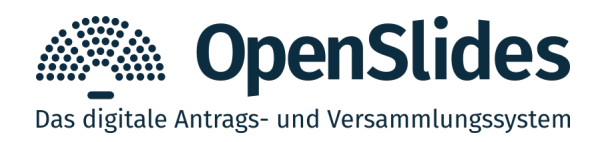

## **OpenSlides 4.1 setzt Fokus auf Usability**

OpenSlides 4.1 ist nach zwölf Monaten Entwicklungszeit am 14. Dezember 2023 erschienen. Eine Demo-Version kann auf openslides.com getestet werden.

Version 4.1 erweitert den bestehenden Funktionsumfang und richtet den Fokus auf die Verbesserung der Usability.

Ein wichtiger Baustein ist die **globale Volltextsuche**. Dabei ist eine Suche über alle Veranstaltungen (oder wahlweise eingrenzbar auf die aktive Veranstaltung) möglich, durchsucht werden z. B. alle Antragstexte, Tagesordnungspunkte, Wahlen, Namen von Teilnehmenden und Dateien.

Die Integration von **Single-Sign-On** durch Anbindung eines bestehenden Identity-Providers (IdP) per SAML ermöglicht eine vereinfachte Anmeldung in OpenSlides. Passwörter werden damit nur noch zentral auf dem eigenen Mitgliedsdatenserver der jeweiligen Organisation gespeichert.

Mit der neuen **Wahlmethode Listenwahl** wurde ein häufig nachgefragtes Feature in OpenSlides implementiert. Fortan ist es möglich, über eine Liste von Kandidierenden mit Ja/Nein/Enthaltung elektronisch abzustimmen.

Um den Ablauf bei **Geschäftsordnungsanträgen** weiter zu vereinfachen, sind jetzt definierbare Vorgaben für mögliche GO-Anträge auswählbar, die anschließend auf der Redeliste angezeigt werden.

Darüber hinaus lässt sich das Erscheinungsbild von OpenSlides besser an das **eigene Design** anpassen: Ein vordefiniertes Logo für alle Veranstaltungen sowie Farbvorgaben für die Darstellung von Ja/Nein/Enthaltung-Abstimmung sorgen für ein einheitliches Look & Feel.

Alle Neuerungen und Optimierungen von Version 4.1 sind bereits erfolgreich auf verschiedenen (Groß-)Veranstaltungen erprobt. Zahlreiche Performance- und Stabilitätsverbesserungen machen OpenSlides 4.1 zu einer runden Sache. Durch die stetige Weiterentwicklung ist OpenSlides inzwischen weltweit im Einsatz und zum führenden Tool zur Digitalisierung demokratischer Prozesse geworden.

Nachzulesen gibt es alle Details im Changelog oder direkt zum Ausprobieren in der Online-Demo auf der Website.

**Pressekontakt:**

Intevation GmbH · Servicedienstleister für OpenSlides Neuer Graben 17 · 49074 Osnabrück E-Mail: info@openslides.com · Telefon: 0541 335 085-0

## **OpenSlides 4.1 – die wichtigsten Neuerungen**

- $\triangleright$  neue Volltextsuche organisationsweit über alle Veranstaltungen und Inhalte
- $\checkmark$  Single-Sign-On Integration eines Identity-Providers (IdP) auf Basis von SAML
- $\checkmark$  Listenwahl neue Wahlmethode für Wahlvorschlagslisten (Ja/Nein/Enthaltung pro Liste)
- ✔ Erweiterung der Funktionalität für Geschäftsordnungsanträge:
	- Konfiguration von festen GO-Antragsvorgaben
	- Gewichtung von GO-Antragsvorgaben (für die priorisierte Reihung von Wortmeldungen)
- $\triangleright$  interne Projektoren sichtbar nur für Nutzer mit Verwaltungsrechten (z.B. als interner Vorschaumonitor)
- ✔ Designverbesserungen:
	- neue organisationsweite Farbauswahl zur Darstellung von Abstimmungs- und Wahlergebnissen (Ja/Nein/Enthaltung) sowie für die Organisations-Headbar
	- eigenes Logo zur Anzeige in allen Veranstaltungen konfigurierbar
- ✔ neue Limitierung zur Sichtbarkeit von Redelisten konfigurierbar: Nutzer können Wortmeldung "einwerfen", dürfen aber die anderen Wortmeldungen nicht einsehen (sie sehen nur ihren eigenen Namen auf der Redeliste)
- $\boldsymbol{\nu}$  Optimierungen:
	- Organisationsebene: neuer Menüpunkt "Veranstaltungen"
	- Account-Menü: div. Filteroptionen hinzugefügt
	- Anträge: Anzeige von verweisenden Anträgen im Antrags-PDF
	- Anträge: Konfliktauflösung in redaktioneller Fassung (visuell) optimiert
	- neue benutzerdefinierte Übersetzung für Englisch zu Englisch integriert
	- neue Sprachunterstützung: Französisch
	- zahlreiche UI-Verbesserungen
	- umfangreiche Performance-Optimierungen und Stabilitätsverbesserungen; insbesondere für große Veranstaltungen
	- diverse Fehlerbehebungen

Alle Änderungen sind im Detail im Changelog nachzulesen: <https://support.openslides.com/help/de-de/45-uber-openslides/80-versionshistorie>

Demo, Download & Services: [https://openslides.com](https://openslides.com/)